# **PageSpeed Insights**

#### **Mobile**

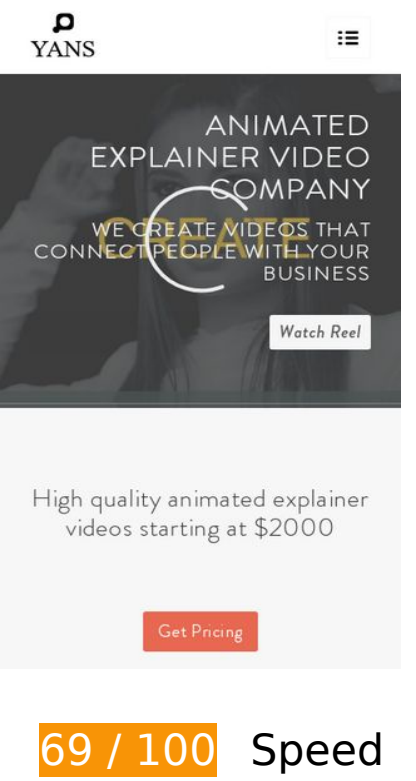

**B** Should Fix:

## **Eliminate render-blocking JavaScript and CSS in above-the-fold content**

Your page has 7 blocking script resources and 12 blocking CSS resources. This causes a delay in rendering your page.

None of the above-the-fold content on your page could be rendered without waiting for the following resources to load. Try to defer or asynchronously load blocking resources, or inline the critical portions of those resources directly in the HTML.

#### [Remove render-blocking JavaScript](https://review.netguides.eu/redirect.php?url=https%3A%2F%2Fdevelopers.google.com%2Fspeed%2Fdocs%2Finsights%2FBlockingJS):

- https://yansmedia.com/wp-includes/js/jquery/jquery.js
- https://yansmedia.com/wp-includes/js/jquery/jquery-migrate.min.js
- https://yansmedia.com/wp-content/plugins/typed//js/typed.js
- https://yansmedia.com/wp-content/plugins/typed//js/frontend.js

- https://yansmedia.com/wp-content/themes/enfold/js/avia-compat.js
- https://yansmedia.com/wp-includes/js/mediaelement/mediaelement-and-player.min.js
- https://yansmedia.com/wp-includes/js/mediaelement/mediaelement-migrate.min.js

[Optimize CSS Delivery](https://review.netguides.eu/redirect.php?url=https%3A%2F%2Fdevelopers.google.com%2Fspeed%2Fdocs%2Finsights%2FOptimizeCSSDelivery) of the following:

- https://fonts.googleapis.com/css?family=Arvo%7CLato:300,400,700%7CComfortaa:300,400, 700
- https://yansmedia.com/wp-content/themes/enfold/style.css
- https://yansmedia.com/wp-content/plugins/contact-form-7/includes/css/styles.css
- https://yansmedia.com/wp-content/themes/enfold/css/grid.css
- https://yansmedia.com/wp-content/themes/enfold/css/base.css
- https://yansmedia.com/wp-content/themes/enfold/css/layout.css
- https://yansmedia.com/wp-content/themes/enfold/css/shortcodes.css
- https://yansmedia.com/wp-content/themes/enfold/js/aviapopup/magnific-popup.css
- https://yansmedia.com/wpcontent/themes/enfold/js/mediaelement/skin-1/mediaelementplayer.css
- https://yansmedia.com/wp-content/uploads/dynamic\_avia/enfold.css
- https://yansmedia.com/wp-content/themes/enfold/css/custom.css
- https://yansmedia.com/wp-content/plugins/squirrly-seo/view/css/frontend.min.css

# *Consider Fixing:*

## **Enable compression**

Compressing resources with gzip or deflate can reduce the number of bytes sent over the network.

[Enable compression](https://review.netguides.eu/redirect.php?url=https%3A%2F%2Fdevelopers.google.com%2Fspeed%2Fdocs%2Finsights%2FEnableCompression) for the following resources to reduce their transfer size by 9.8KiB (86% reduction).

Compressing https://1skyfiregce-vimeo.akamaized.net/exp=1538888718~acl=%2F2561944 00%2F%2A~hmac=a04bc7d7d2634df021f84cb8781fad61cdf9d68e799b510c8ac26b9828b1 88bb/256194400/sep/video/937208460,937208448,937208444,937208442/master.json?bas e64 init=1 could save 9.8KiB (86% reduction).

## **Leverage browser caching**

Setting an expiry date or a maximum age in the HTTP headers for static resources instructs the browser to load previously downloaded resources from local disk rather than over the network.

[Leverage browser caching](https://review.netguides.eu/redirect.php?url=https%3A%2F%2Fdevelopers.google.com%2Fspeed%2Fdocs%2Finsights%2FLeverageBrowserCaching) for the following cacheable resources:

- https://1skyfiregce-vimeo.akamaized.net/exp=1538888718~acl=%2F256194400%2F%2A~h mac=a04bc7d7d2634df021f84cb8781fad61cdf9d68e799b510c8ac26b9828b188bb/2561944 00/sep/audio/937208448/chop/segment-1.m4s (expiration not specified)
- https://1skyfiregce-vimeo.akamaized.net/exp=1538888718~acl=%2F256194400%2F%2A~h mac=a04bc7d7d2634df021f84cb8781fad61cdf9d68e799b510c8ac26b9828b188bb/2561944 00/sep/audio/937208460/chop/segment-1.m4s (expiration not specified)
- https://1skyfiregce-vimeo.akamaized.net/exp=1538888718~acl=%2F256194400%2F%2A~h mac=a04bc7d7d2634df021f84cb8781fad61cdf9d68e799b510c8ac26b9828b188bb/2561944 00/sep/video/937208448/chop/segment-1.m4s (expiration not specified)
- https://1skyfiregce-vimeo.akamaized.net/exp=1538888718~acl=%2F256194400%2F%2A~h mac=a04bc7d7d2634df021f84cb8781fad61cdf9d68e799b510c8ac26b9828b188bb/2561944 00/sep/video/937208460/chop/segment-1.m4s (expiration not specified)
- https://www.googletagmanager.com/gtm.js?id=GTM-N6S47LL (15 minutes)
- https://www.google-analytics.com/analytics.js (2 hours)

#### **Reduce server response time**

In our test, your server responded in 0.40 seconds.

There are many factors that can slow down your server response time. [Please read our](https://review.netguides.eu/redirect.php?url=https%3A%2F%2Fdevelopers.google.com%2Fspeed%2Fdocs%2Finsights%2FServer) [recommendations](https://review.netguides.eu/redirect.php?url=https%3A%2F%2Fdevelopers.google.com%2Fspeed%2Fdocs%2Finsights%2FServer) to learn how you can monitor and measure where your server is spending the most time.

## **Minify CSS**

Compacting CSS code can save many bytes of data and speed up download and parse times.

[Minify CSS](https://review.netguides.eu/redirect.php?url=https%3A%2F%2Fdevelopers.google.com%2Fspeed%2Fdocs%2Finsights%2FMinifyResources) for the following resources to reduce their size by 15.6KiB (20% reduction).

- Minifying https://yansmedia.com/wp-content/themes/enfold/css/shortcodes.css could save 6.1KiB (21% reduction) after compression.
- Minifying https://yansmedia.com/wp-content/themes/enfold/css/layout.css could save 4.4KiB (22% reduction) after compression.
- Minifying https://dyjgaef5yug51.cloudfront.net/Oct\_05\_2018\_1\_https/styles/floatbutton.css could save 1.4KiB (11% reduction) after compression.
- Minifying https://yansmedia.com/wp-content/themes/enfold/css/base.css could save 754B (19% reduction) after compression.
- Minifying https://yansmedia.com/wp-content/themes/enfold/css/grid.css could save 722B (36% reduction) after compression.
- Minifying https://yansmedia.com/wp-content/themes/enfold/style.css could save 645B (96% reduction) after compression.
- Minifying https://yansmedia.com/wpcontent/themes/enfold/js/mediaelement/skin-1/mediaelementplayer.css could save 584B (18% reduction) after compression.
- Minifying https://yansmedia.com/wp-content/themes/enfold/css/print.css could save 523B (32% reduction) after compression.
- Minifying https://yansmedia.com/wp-content/themes/enfold/css/custom.css could save 375B (21% reduction) after compression.
- Minifying https://yansmedia.com/wp-content/themes/enfold/js/aviapopup/magnific-popup.css could save 258B (14% reduction) after compression.

# **Minify JavaScript**

Compacting JavaScript code can save many bytes of data and speed up downloading, parsing, and execution time.

[Minify JavaScript](https://review.netguides.eu/redirect.php?url=https%3A%2F%2Fdevelopers.google.com%2Fspeed%2Fdocs%2Finsights%2FMinifyResources) for the following resources to reduce their size by 25.6KiB (30% reduction).

- Minifying https://yansmedia.com/wp-content/themes/enfold/js/shortcodes.js could save 12KiB (37% reduction) after compression.
- Minifying https://yansmedia.com/wp-content/themes/enfold/js/avia.js could save 6KiB (20% reduction) after compression.
- Minifying https://yansmedia.com/wp-content/themes/enfold/js/jquery.fancybox.js could save 4.1KiB (31% reduction) after compression.
- Minifying https://yansmedia.com/wp-content/plugins/typed//js/typed.js could save 2.5KiB (61% reduction) after compression.
- Minifying https://yansmedia.com/wp-content/plugins/contact-form-7/includes/js/scripts.js could save 672B (17% reduction) after compression.
- Minifying https://yansmedia.com/wp-content/themes/enfold/js/avia-compat.js could save 366B (39% reduction) after compression.

# **4 Passed Rules**

## **Avoid landing page redirects**

Your page has no redirects. Learn more about [avoiding landing page redirects](https://review.netguides.eu/redirect.php?url=https%3A%2F%2Fdevelopers.google.com%2Fspeed%2Fdocs%2Finsights%2FAvoidRedirects).

## **Minify HTML**

Your HTML is minified. Learn more about [minifying HTML.](https://review.netguides.eu/redirect.php?url=https%3A%2F%2Fdevelopers.google.com%2Fspeed%2Fdocs%2Finsights%2FMinifyResources)

## **Optimize images**

Your images are optimized. Learn more about [optimizing images](https://review.netguides.eu/redirect.php?url=https%3A%2F%2Fdevelopers.google.com%2Fspeed%2Fdocs%2Finsights%2FOptimizeImages).

## **Prioritize visible content**

You have the above-the-fold content properly prioritized. Learn more about [prioritizing visible](https://review.netguides.eu/redirect.php?url=https%3A%2F%2Fdevelopers.google.com%2Fspeed%2Fdocs%2Finsights%2FPrioritizeVisibleContent) [content](https://review.netguides.eu/redirect.php?url=https%3A%2F%2Fdevelopers.google.com%2Fspeed%2Fdocs%2Finsights%2FPrioritizeVisibleContent).

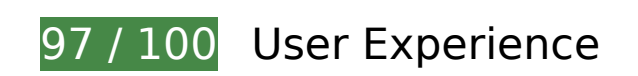

*L* Consider Fixing:

# **Size tap targets appropriately**

Some of the links/buttons on your webpage may be too small for a user to easily tap on a touchscreen. Consider [making these tap targets larger](https://review.netguides.eu/redirect.php?url=https%3A%2F%2Fdevelopers.google.com%2Fspeed%2Fdocs%2Finsights%2FSizeTapTargetsAppropriately) to provide a better user experience.

The following tap targets are close to other nearby tap targets and may need additional spacing around them.

- The tap target <button type="button" class="vp-prefs js-prefs"></button> is close to 1 other tap targets final.
- The tap target <a href="https://vimeo.com/202927119" class="avia-button a...lightboxadded">Watch Reel</a> is close to 1 other tap targets final.
- The tap target <a href="https://vimeo.com/269807537" class="avia\_image mfp...lightboxadded"></a> and 2 others are close to other tap targets.
- The tap target <a href="https://vimeo.com/275972877" class="avia\_image mfp...lightboxadded"></a> and 1 others are close to other tap targets.
- The tap target <div class="tab active tab fullsize-tab">Explainer Vide…uction Process</div> is close to 1 other tap targets.

# **4 Passed Rules**

## **Avoid plugins**

Your page does not appear to use plugins, which would prevent content from being usable on many platforms. Learn more about the importance of [avoiding plugins.](https://review.netguides.eu/redirect.php?url=https%3A%2F%2Fdevelopers.google.com%2Fspeed%2Fdocs%2Finsights%2FAvoidPlugins)

**Configure the viewport**

Your page specifies a viewport matching the device's size, which allows it to render properly on all devices. Learn more about [configuring viewports](https://review.netguides.eu/redirect.php?url=https%3A%2F%2Fdevelopers.google.com%2Fspeed%2Fdocs%2Finsights%2FConfigureViewport).

## **Size content to viewport**

The contents of your page fit within the viewport. Learn more about [sizing content to the viewport.](https://review.netguides.eu/redirect.php?url=https%3A%2F%2Fdevelopers.google.com%2Fspeed%2Fdocs%2Finsights%2FSizeContentToViewport)

## **Use legible font sizes**

The text on your page is legible. Learn more about [using legible font sizes](https://review.netguides.eu/redirect.php?url=https%3A%2F%2Fdevelopers.google.com%2Fspeed%2Fdocs%2Finsights%2FUseLegibleFontSizes).

#### **Desktop**

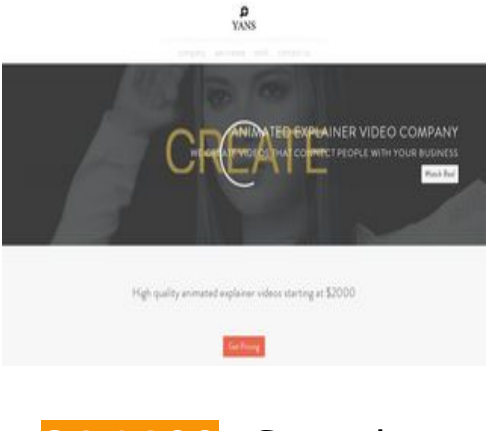

**84 / 100** Speed

 **Consider Fixing:** 

# **Enable compression**

Compressing resources with gzip or deflate can reduce the number of bytes sent over the network.

[Enable compression](https://review.netguides.eu/redirect.php?url=https%3A%2F%2Fdevelopers.google.com%2Fspeed%2Fdocs%2Finsights%2FEnableCompression) for the following resources to reduce their transfer size by 9.8KiB (86% reduction).

Compressing https://1skyfiregce-vimeo.akamaized.net/exp=1538888726~acl=%2F2561944

00%2F%2A~hmac=0d685bad5865b2aeb02b71b363079aeb4cce7982dfa2c372a59251f7d20 9718f/256194400/sep/video/937208460,937208448,937208444,937208442/master.json?ba se64 init=1 could save 9.8KiB (86% reduction).

# **Leverage browser caching**

Setting an expiry date or a maximum age in the HTTP headers for static resources instructs the browser to load previously downloaded resources from local disk rather than over the network.

[Leverage browser caching](https://review.netguides.eu/redirect.php?url=https%3A%2F%2Fdevelopers.google.com%2Fspeed%2Fdocs%2Finsights%2FLeverageBrowserCaching) for the following cacheable resources:

- https://1skyfiregce-vimeo.akamaized.net/exp=1538888726~acl=%2F256194400%2F%2A~h mac=0d685bad5865b2aeb02b71b363079aeb4cce7982dfa2c372a59251f7d209718f/256194 400/sep/audio/937208448/chop/segment-1.m4s (expiration not specified)
- https://1skyfiregce-vimeo.akamaized.net/exp=1538888726~acl=%2F256194400%2F%2A~h mac=0d685bad5865b2aeb02b71b363079aeb4cce7982dfa2c372a59251f7d209718f/256194 400/sep/audio/937208460/chop/segment-1.m4s (expiration not specified)
- https://1skyfiregce-vimeo.akamaized.net/exp=1538888726~acl=%2F256194400%2F%2A~h mac=0d685bad5865b2aeb02b71b363079aeb4cce7982dfa2c372a59251f7d209718f/256194 400/sep/video/937208448/chop/segment-1.m4s (expiration not specified)
- https://1skyfiregce-vimeo.akamaized.net/exp=1538888726~acl=%2F256194400%2F%2A~h mac=0d685bad5865b2aeb02b71b363079aeb4cce7982dfa2c372a59251f7d209718f/256194 400/sep/video/937208460/chop/segment-1.m4s (expiration not specified)
- https://www.googletagmanager.com/gtm.js?id=GTM-N6S47LL (15 minutes)
- https://www.google-analytics.com/analytics.js (2 hours)

#### **Reduce server response time**

In our test, your server responded in 0.27 seconds.

There are many factors that can slow down your server response time. [Please read our](https://review.netguides.eu/redirect.php?url=https%3A%2F%2Fdevelopers.google.com%2Fspeed%2Fdocs%2Finsights%2FServer) [recommendations](https://review.netguides.eu/redirect.php?url=https%3A%2F%2Fdevelopers.google.com%2Fspeed%2Fdocs%2Finsights%2FServer) to learn how you can monitor and measure where your server is spending the most time.

# **Minify CSS**

Compacting CSS code can save many bytes of data and speed up download and parse times.

[Minify CSS](https://review.netguides.eu/redirect.php?url=https%3A%2F%2Fdevelopers.google.com%2Fspeed%2Fdocs%2Finsights%2FMinifyResources) for the following resources to reduce their size by 15.6KiB (20% reduction).

- Minifying https://yansmedia.com/wp-content/themes/enfold/css/shortcodes.css could save 6.1KiB (21% reduction) after compression.
- Minifying https://yansmedia.com/wp-content/themes/enfold/css/layout.css could save 4.4KiB (22% reduction) after compression.
- Minifying https://dyjgaef5vuq51.cloudfront.net/Oct 05 2018 1 https/styles/floatbutton.css could save 1.4KiB (11% reduction) after compression.
- Minifying https://yansmedia.com/wp-content/themes/enfold/css/base.css could save 754B (19% reduction) after compression.
- Minifying https://yansmedia.com/wp-content/themes/enfold/css/grid.css could save 722B (36% reduction) after compression.
- Minifying https://yansmedia.com/wp-content/themes/enfold/style.css could save 645B (96% reduction) after compression.
- Minifying https://yansmedia.com/wpcontent/themes/enfold/js/mediaelement/skin-1/mediaelementplayer.css could save 584B (18% reduction) after compression.
- Minifying https://yansmedia.com/wp-content/themes/enfold/css/print.css could save 523B (32% reduction) after compression.
- Minifying https://yansmedia.com/wp-content/themes/enfold/css/custom.css could save 375B (21% reduction) after compression.
- Minifying https://yansmedia.com/wp-content/themes/enfold/js/aviapopup/magnific-popup.css could save 258B (14% reduction) after compression.

## **Minify JavaScript**

Compacting JavaScript code can save many bytes of data and speed up downloading, parsing, and execution time.

[Minify JavaScript](https://review.netguides.eu/redirect.php?url=https%3A%2F%2Fdevelopers.google.com%2Fspeed%2Fdocs%2Finsights%2FMinifyResources) for the following resources to reduce their size by 25.6KiB (30% reduction).

- Minifying https://yansmedia.com/wp-content/themes/enfold/js/shortcodes.js could save 12KiB (37% reduction) after compression.
- Minifying https://yansmedia.com/wp-content/themes/enfold/js/avia.js could save 6KiB (20% reduction) after compression.
- Minifying https://yansmedia.com/wp-content/themes/enfold/js/jquery.fancybox.js could save 4.1KiB (31% reduction) after compression.
- Minifying https://yansmedia.com/wp-content/plugins/typed//js/typed.js could save 2.5KiB (61% reduction) after compression.
- Minifying https://yansmedia.com/wp-content/plugins/contact-form-7/includes/js/scripts.js could save 672B (17% reduction) after compression.
- Minifying https://yansmedia.com/wp-content/themes/enfold/js/avia-compat.js could save 366B (39% reduction) after compression.

## **Eliminate render-blocking JavaScript and CSS in above-the-fold content**

Your page has 7 blocking script resources and 12 blocking CSS resources. This causes a delay in rendering your page.

None of the above-the-fold content on your page could be rendered without waiting for the following resources to load. Try to defer or asynchronously load blocking resources, or inline the critical portions of those resources directly in the HTML.

[Remove render-blocking JavaScript](https://review.netguides.eu/redirect.php?url=https%3A%2F%2Fdevelopers.google.com%2Fspeed%2Fdocs%2Finsights%2FBlockingJS):

- https://yansmedia.com/wp-includes/js/jquery/jquery.js
- https://yansmedia.com/wp-includes/js/jquery/jquery-migrate.min.js
- https://yansmedia.com/wp-content/plugins/typed//js/typed.js
- https://yansmedia.com/wp-content/plugins/typed//js/frontend.js
- https://yansmedia.com/wp-content/themes/enfold/js/avia-compat.js
- https://yansmedia.com/wp-includes/js/mediaelement/mediaelement-and-player.min.js
- https://yansmedia.com/wp-includes/js/mediaelement/mediaelement-migrate.min.js

[Optimize CSS Delivery](https://review.netguides.eu/redirect.php?url=https%3A%2F%2Fdevelopers.google.com%2Fspeed%2Fdocs%2Finsights%2FOptimizeCSSDelivery) of the following:

- https://fonts.googleapis.com/css?family=Arvo%7CLato:300,400,700%7CComfortaa:300,400, 700
- https://yansmedia.com/wp-content/themes/enfold/style.css
- https://yansmedia.com/wp-content/plugins/contact-form-7/includes/css/styles.css
- https://yansmedia.com/wp-content/themes/enfold/css/grid.css
- https://yansmedia.com/wp-content/themes/enfold/css/base.css
- https://yansmedia.com/wp-content/themes/enfold/css/layout.css
- https://yansmedia.com/wp-content/themes/enfold/css/shortcodes.css
- https://yansmedia.com/wp-content/themes/enfold/js/aviapopup/magnific-popup.css
- https://yansmedia.com/wpcontent/themes/enfold/js/mediaelement/skin-1/mediaelementplayer.css
- https://yansmedia.com/wp-content/uploads/dynamic\_avia/enfold.css
- https://yansmedia.com/wp-content/themes/enfold/css/custom.css
- https://yansmedia.com/wp-content/plugins/squirrly-seo/view/css/frontend.min.css

# **Optimize images**

Properly formatting and compressing images can save many bytes of data.

[Optimize the following images](https://review.netguides.eu/redirect.php?url=https%3A%2F%2Fdevelopers.google.com%2Fspeed%2Fdocs%2Finsights%2FOptimizeImages) to reduce their size by 3.8KiB (83% reduction).

Compressing and resizing https://yansmedia.com/wp-content/uploads/2016/12/David-Grieshaber-180x180.jpg could save 3.8KiB (83% reduction).

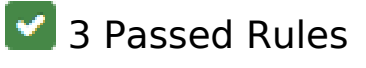

**Avoid landing page redirects**

Your page has no redirects. Learn more about [avoiding landing page redirects](https://review.netguides.eu/redirect.php?url=https%3A%2F%2Fdevelopers.google.com%2Fspeed%2Fdocs%2Finsights%2FAvoidRedirects).

# **Minify HTML**

Your HTML is minified. Learn more about [minifying HTML.](https://review.netguides.eu/redirect.php?url=https%3A%2F%2Fdevelopers.google.com%2Fspeed%2Fdocs%2Finsights%2FMinifyResources)

#### **Prioritize visible content**

You have the above-the-fold content properly prioritized. Learn more about [prioritizing visible](https://review.netguides.eu/redirect.php?url=https%3A%2F%2Fdevelopers.google.com%2Fspeed%2Fdocs%2Finsights%2FPrioritizeVisibleContent) [content](https://review.netguides.eu/redirect.php?url=https%3A%2F%2Fdevelopers.google.com%2Fspeed%2Fdocs%2Finsights%2FPrioritizeVisibleContent).